# Register your product and get support at www.philips.com/welcome

HMP3011

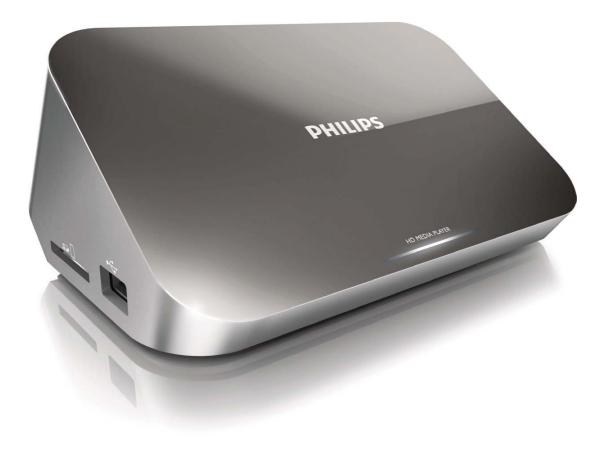

English

7

简体中文

23

# PHILIPS

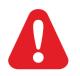

# Trademark notice

## 

HDMI, the HDMI logo, and High-Definition Multimedia Interface are trademarks or registered trademarks of HDMI licensing LLC in the United States and other countries.

#### 

Manufactured under license from Dolby Laboratories. Dolby and the double-D symbol are trademarks of Dolby Laboratories.

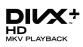

ABOUT DIVX VIDEO: DivX<sup>®</sup> is a digital video format created by DivX, Inc. This is an official DivX Certified<sup>®</sup> device that plays DivX video. Visit divx.com for more information and software tools to convert your files into DivX video. ABOUT DIVX VIDEO-ON-DEMAND: This DivX Certified<sup>®</sup> device must be registered in order to play purchased DivX Video-on-Demand (VOD) movies. To obtain your registration code, locate the DivX VOD section in your device setup menu. Go to vod.divx.com for more information on how to complete your registration. DivX<sup>®</sup>, DivX Certified<sup>®</sup>, DivX Plus<sup>™</sup> HD and associated logos are registered trademarks of DivX, Inc. and are used under license.

DivX Certified<sup>®</sup> to play DivX<sup>®</sup> and DivX Plus<sup>™</sup> HD (H.264/MKV) video up to 1080p HD including premium content.

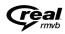

Real RMVB logo is a trademark or a registered trademark of RealNetworks, Inc.

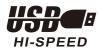

Windows Media and the Windows logo are trademarks, or registered trademarks of Microsoft Corporation in the United States and/or other countries.

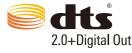

Manufactured under license under U.S. Patent Nos: 5,956,674; 5,974,380; 6,487,535 & other U.S. and worldwide patents issued & pending. DTS, the Symbol, & DTS and the Symbol together are registered trademarks & DTS 2.0+Digital Out is a trademark of DTS, Inc. Product includes software. © DTS, Inc. All Rights Reserved.

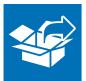

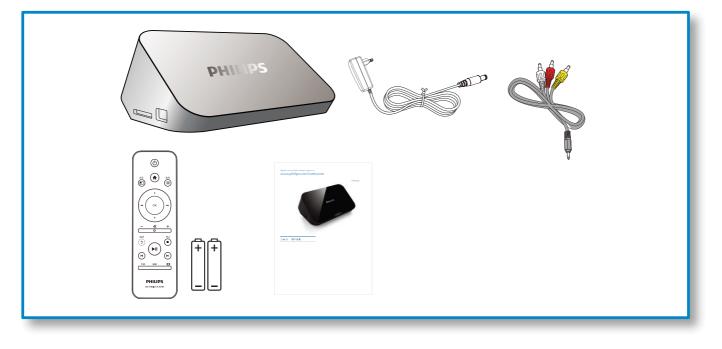

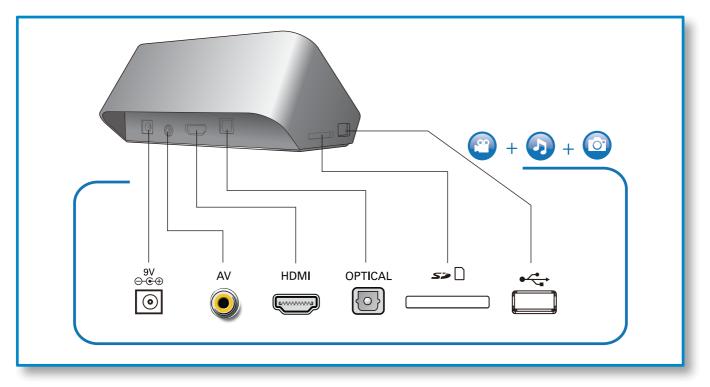

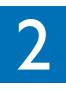

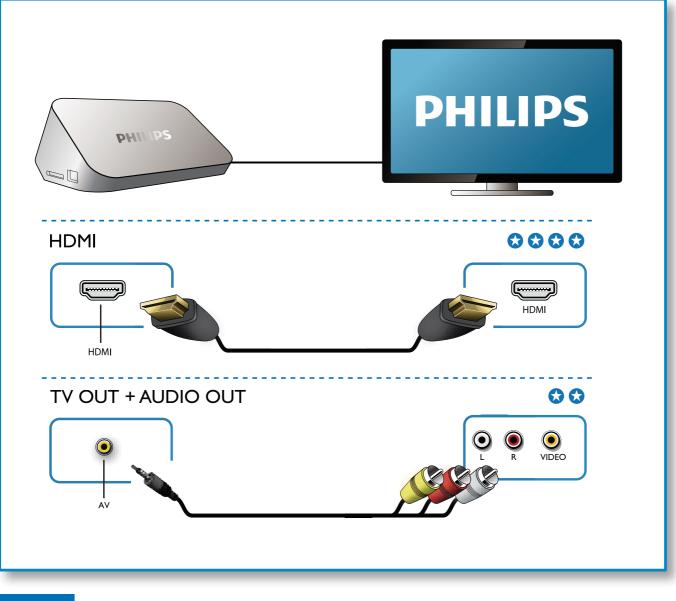

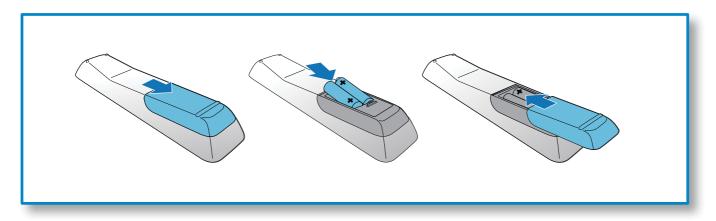

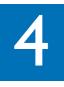

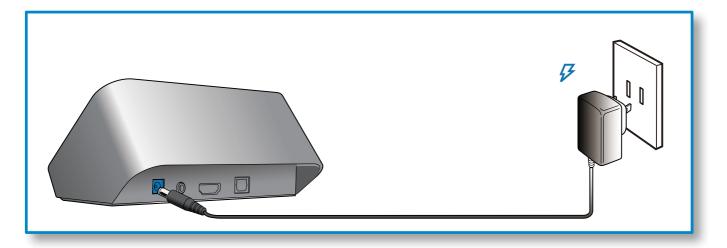

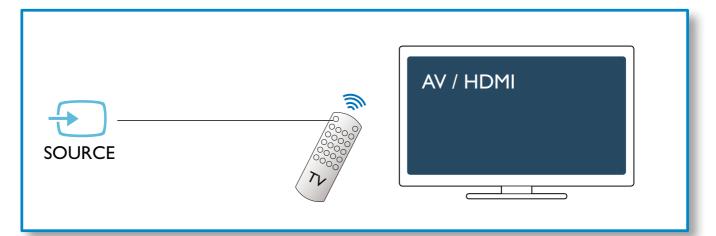

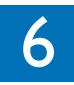

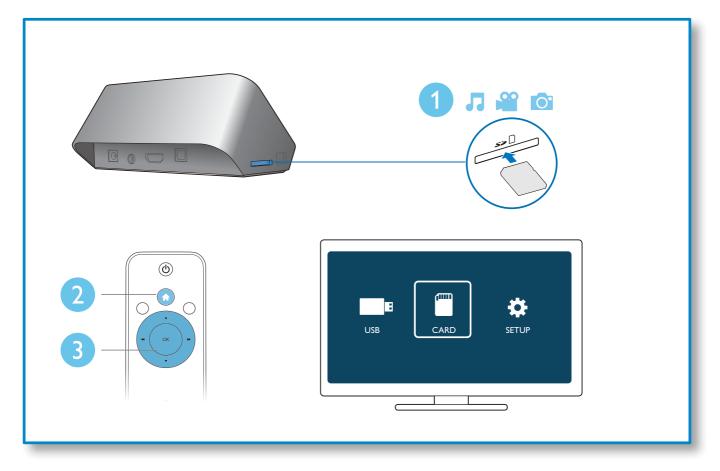

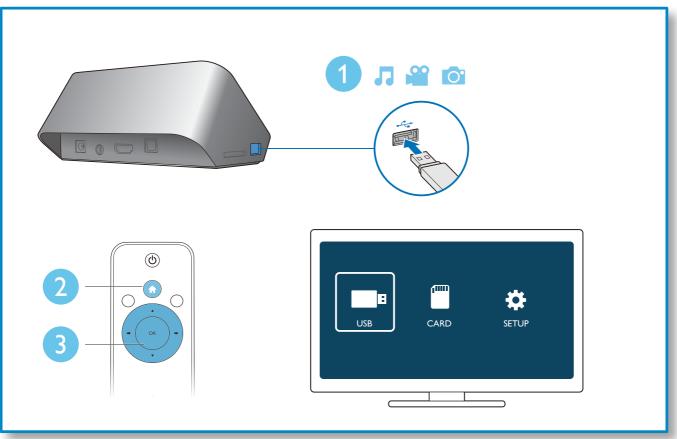

| 安 |           |                |  |
|---|-----------|----------------|--|
| 1 | 控制与播放     | 26             |  |
| 2 | 选项        | 27             |  |
|   | 视频选项      | 27<br>27<br>27 |  |
|   | 音频选项      | 27             |  |
|   | 照片选项      | 27             |  |
| 3 | 文件浏览      | 28             |  |
|   | 浏览所有文件    | 28             |  |
|   | 浏览电影文件    | 29             |  |
|   | 浏览音乐文件    | 29             |  |
|   | 浏览照片文件    | 30             |  |
| 4 | 文件管理      | 31             |  |
|   | 基本操作      | 31             |  |
| 5 | 设置        | 32             |  |
|   | 系统        | 32             |  |
|   | 音频        | 32             |  |
|   | 视频        | 32             |  |
|   | EasyLink  | 33             |  |
|   | 其他        | 33             |  |
| 6 | EasyLink  | 33             |  |
| 7 | 故障种类和处理方法 | 34             |  |
| 8 | 规格        | 34             |  |

-

# 安全和注意事项

在使用本播放机之前,请先阅读并理解所有说明。因未遵守说明而造成的损坏不在保修范围内。

## 安全

小心触电或发生火灾!

- 切勿让本产品及附件与雨或水接触。切勿将液体容器(如花瓶)置于产品旁边。如果有液体溅到本产品 表面或内部,请立即断开其电源。请与 Philips 客户服务中心联系,对产品进行检查后再行使用。
- 切勿将本产品和附件放置在靠近明火或其它热源的地方,包括阳光直射处。
- 切勿将物体插入本产品的通风槽或其它开口。
- 将电源插头或设备耦合器用作断电设备时,该断电设备应可以随时使用。
- 在雷电天气之前,应断开本产品的电源。
- 断开电源线时,应始终握住插头,而不能拉电缆。

小心短路或起火!

- 在将本产品连接到电源插座之前,请确保电源电压与产品背面印刷的电压值相匹配。如果电压不同,切 勿将产品连接到电源插座上。
- 切勿将遥控器或电池暴露在雨中、水中或过热的环境中。
- 请避免电源插头产生拉力。松动的电源插头可能产生火花或者导致起火。

小心受伤或损坏本产品!

- 切勿将本产品或任何物体放在电源线或其它电子设备上面。
- 如果在低于 5°C 的温度下运送了本产品,请先拆开产品的包装并等待其温度达到室温,再将其连接 至电源插座。

小心过热!

• 切勿将本产品安装在封闭的空间内。务必在产品周围留出至少4英寸的空间以便通风。确保窗帘或其它物体不会遮挡产品上的通风槽。

小心污染!

- 如果电池电量耗尽或遥控器长时间不用,请取下电池。
- 电池含有化学物质,因此应适当地进行处理。

吞咽电池的危险!

• 产品 / 遥控器可能包含纽扣式电池, 容易被吞咽。始终将电池放在儿童接触不到的地方!

### 爱护环境

本产品采用可回收利用的高性能材料和组件制造而成。

如果产品上贴有带叉的轮式垃圾桶符号,则表示此产品符合欧盟指令 2002/96/EC。

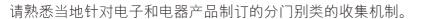

请遵循当地的规章制度,不要将旧产品与一般的生活垃圾一同弃置。正确弃置旧产品有助于避免对环境 和人类健康造成潜在的负面影响。

X

该产品含有符合欧洲指令 2006/66/EC 的电池,不能与一般的生活垃圾一同弃置。请熟悉当地有关单 X 独收集电池的规章制度,因为正确弃置将有助于避免对环境和人类健康造成负面影响。

#### CCC requested

如果电源软线损坏,为避免危险,必须由制造厂或其维修部或类似的专职人员来更换 本产品不打算由肢体不健全、感觉或精神上有障碍或缺乏相关经验和知识的人(包括儿童)使用,除非 有负责他们安全的人对他们使用本产品进行监督或指导。

## 版权

本商品采用版权保护技术,受美国 专利和 Rovi Corporation 的其它知识产权保护。 禁止反向工程或反汇编。

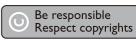

**简体中文** 

2011 © Koninklijke Philips Electronics N.V.

规格如有更改,恕不另行通知。所有商标均是 Koninklijke Philips Electronics N.V. 或其各自所有者的财产。 Philips 保留随时更改产品的权利,而且没有义务对较早前提供的产品进行相应的调整。

## 保修

- 人身伤害、播放机损坏或保修失效的危险! 切勿擅自修理播放机。
- 请仅使用制造商指定的播放机和配件。印在播放机背面的警告标志用以指示触电危险。
- 切勿卸下播放机机盖。需要维修时,请随时与飞利浦客户支持部门联系。
- 本手册中明确禁止的任何操作、本手册中未建议或授权的任何调整和装配步骤均不属于保修范围。

Philips Electronics Hong Kong Ltd. 特此承诺,若用户有此要求,并出具相应的许可证,我们将向其提供本产品中所用的受版权保护的开源软件包的全部源代码副本。

本承诺自任何人购买本产品并收到此信息后三年内有效。要获得源代码,请联系 contact open.source@philips.com。如果您不想使用电子邮件,或者在邮寄到此电子邮件地址后一周内没有收到确认回执,请写信至"Open Source Team, Philips Intellectual Property & Standards, P.O. Box 220, 5600 AE Eindhoven, The Netherlands."如果您没有及时收到确认函件,请发送电子邮件到上述电子邮件地址。

# 1 控制与播放

使用遥控器控制播放。

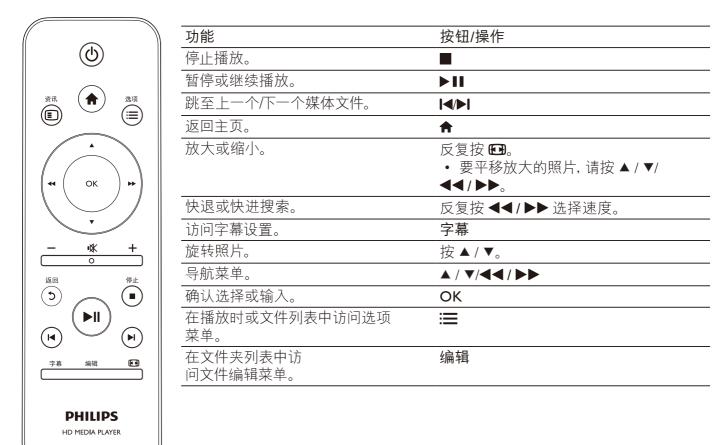

| 注

- 您只能租赁或购买具有此播放机 DivX<sup>®</sup> 注册码的 DivX 视频。(请参阅"设置" > "其他" > [DivX<sup>®</sup> 随选视频代码])
- 支持具有以下文件扩展名 (.srt、.smi、.sub、.ssa、.ass、.txt) 的字幕文件, 但不在文件列表中显示。
- 字幕文件名必须与 DivX 视频的文件名同名 (不包括文件扩展名)。
- DivX 视频文件和字幕文件必须保存在同一目录下。

# 2 选项

播放期间,按∷≣访问选项项目。

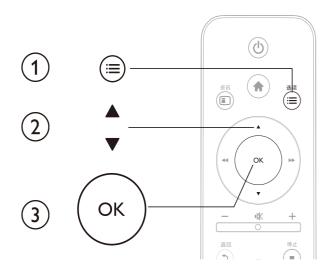

## 视频选项

[字幕]:调整字幕设置。 按 ◀◀ / ▶▶ 选择项目并按 ▲ / ▼ 调整值。 然后按 OK 进行确认。

[音频]: 选择音频语言。

[转到]: 使播放跳至特定时间。 按 ◀◀ / ▶▶ 选择项目并按

▲ / ▼ 调整值。 然后按 OK 进行确认。

[重复标题]: 重复当前标题。

- [全部重复]: 重复所有电影文件。
- [重复关闭]:关闭重复模式。

[视频设置]: 调整视频设置。 按 ▲ / ▼ 选择项目并按 ◀◀ / ▶▶ 调整值。 然后按 OK 进行确认。

## 音频选项

| [重复关闭]: | 关闭重复模式。        |
|---------|----------------|
| [单曲重复]: | 重复当前音乐文件。      |
|         | 重复所有音乐文件。      |
| [随机循环]: | 以随机循环顺序播放音乐文件。 |

## 照片选项

[换灯片定时]:设置幻灯片显示间隔。 [幻灯片过渡]:选择幻灯片的过渡效果。 [重复关闭]:关闭重复模式。 [全部重复]:重复所有照片文件。 [随机循环]:以随机循环顺序播放照片文件。 [选择音乐]:在幻灯片放映时选择并播放音乐文件。 [视频设置]:调整视频设置。

# 3 文件浏览

您可以浏览存储在 USB/SD 存储设备中的媒体文件。

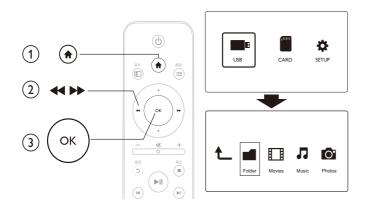

- 1 按♠。
- 2 选择 [USB]/ [存储卡]。
- 3 选择浏览媒体文件的模式。
  - [文件夹]
  - [电影]
  - [音乐]
  - [照片]

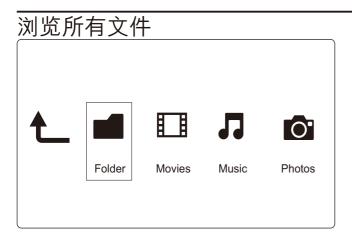

- **1** 选择 [文件夹] 并按 OK 确认。
- **2** 按 OK 转到 USB/SD 存储设备。
- 3 在文件浏览器中按 ☷。

4 按▲/▼选择查看或排列文件的模式。
[缩略图]:显示文件或文件夹的缩略图。
[列表]:显示列表中的文件或文件夹。
[预览]:在预览窗口中显示文件或文件夹。
[所有媒体]显示所有媒体文件。
[电影]:显示电影文件。
[照片]:显示照片文件。

[音乐]:显示音乐文件。

# 浏览电影文件 ▲ ■ ■ □ □ □ □ Folder Movies Music Photos

- **1** 按 **◄** / ▶▶ 选择 [电影] 并按 OK 确认。
- 2 按 OK 转到 USB/SD 存储设备。
- 3 在文件浏览器中按 ☱。

4 按▲/▼选择查看或排列文件的模式。
[搜索]:搜索电影文件。按照屏幕上的说明在迷你键盘中键入关键词并按▶Ⅲ开始搜索。
[缩略图]:显示电影文件或文件夹的缩略图。
[列表]:显示列表中的文件或文件夹。
[预览]:在预览窗口中显示文件或文件夹。
[所有影片]:显示所有电影文件。
[转到文件夹]:转到选定文件所在的文件夹。
[名称]:按名称的字母顺序列出电影文件。
[大小]:按文件大小升序列出电影文件。
[观看次数最多]:列出观看次数最多的电影文件。
[最近添加]:列出最近添加的电影文件。

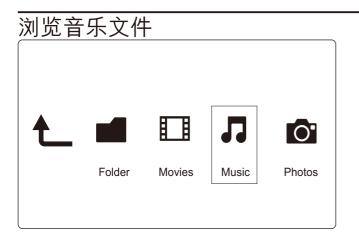

- **1** 按 **◀**◀ / ▶▶ 选择 [音乐] 并按 OK 确认。
- 2 按 OK 转到 USB/SD 存储设备。
- 3 在文件浏览器中按 ☷。

4 按▲/▼选择查看或排列文件的模式。
[搜索]:搜索音乐文件。按照屏幕上的说明在迷你键盘中键入关键词并按▶Ⅲ开始搜索。
[缩略图]:显示音乐文件或文件夹的缩略图。
[列表]:显示列表中的文件或文件夹。
[预览]:在预览窗口中显示文件或文件夹。
[转到文件夹]:转到选定文件所在的文件夹。
[所有歌曲]:显示所有音乐文件。
[专辑]:按专辑排列音乐文件。
[演唱者]:按演唱者排列音乐文件。

[风格]:按风格排列音乐文件。 [年]:按年份排列音乐文件。 [播放列表]:显示播放列表。 [最近播放]:列出最近播放的音乐文件。 [最近添加]:列出最近添加的音乐文件。 [名称]:按名称的字母顺序列出音乐文件。

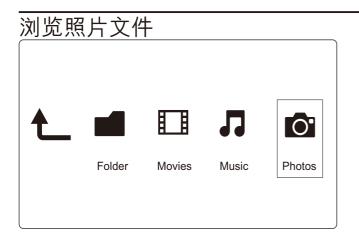

- **1** 按 **◀**◀ / ▶▶ 选择 [照片]并按 OK 确认。
- **2** 按 OK 转到 USB/SD 存储设备。
- 3 在文件浏览器中按 : ■。

4 按▲/▼选择查看或排列文件的模式。
[搜索]:搜索照片文件。按照屏幕上的说明在迷你键盘中键入关键词并按▶Ⅱ开始搜索。
[缩略图]:显示照片文件或文件夹的缩略图。
[列表]:显示列表中的文件或文件夹。
[预览]:在预览窗口中显示文件或文件夹。
[预览]:在目录模式下显示照片文件。
[耳方文件夹视图]:在菲页文件夹模式下显示照片文件。
[日期视图]:按修改日期排列照片文件。
[「有照片]:显示所有照片文件。
[专辑]:按专辑排列照片文件。
[专辑]:按专辑排列照片文件。
[专到文件夹]:转到选定文件所在的文件夹。
[名称]:按名称的字母顺序列出照片文件。
[最近添加]:列出最近添加的照片文件。

# 4 文件管理

您可以管理存储设备上的媒体文件。

## 基本操作

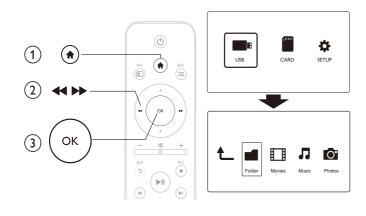

- 1 按 ♠。
- 2 选择 [USB]/ [存储卡] >[文件夹]。
- 3 按 OK 转到 USB/SD 存储设备的分区。
- 4 按▲/▼选择文件或文件夹并按[编辑]。
   → 此时显示文件编辑菜单。
- 5 按▲/▼选择操作。
- [复制]:选择目标位置并按▶Ⅱ确认。
- [删除]: 选择 [是] 并按 OK 删除选定择文件或文件夹。
- [移动]:选择目标位置并按▶Ⅱ确认。
- [重命名]:
  - 1 选择 [重命名] 在迷你键盘中编辑名称, 然后按▶Ⅱ确认。
  - **2** 选择 [确定] 并按 OK 应用新名称。

[多选]:

- 1 按▲/▼选择文件或文件夹并按▶Ⅱ添加至列表。
- 2 完成添加文件或文件夹时,按[编辑]。
- 3 选择一项操作。

| [复制] | 选择目标位置并按▶Ⅱ确认。            |
|------|--------------------------|
| [删除] | 选择 [是] 并按 OK 删除选定文件或文件夹。 |
| [移动] | 选择目标位置并按▶Ⅱ确认。            |

#### \_\_\_\_\_注

• 按住 ■ 两秒以安全移除连接的存储设备。

5 设置

您可以在设置菜单中更改本播放机的设置。

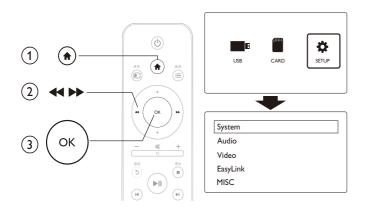

- 1 按 ♠。
- 2 选择 [设置] 并按 OK 确认。
  - ▶ 将显示设置菜单。
  - ↦ 按▲/▼选择菜单项或设置选项。
  - → 按 OK 进入下一级菜单。
  - ↦ 按 5 返回上一级菜单。

## 系统

[菜单语言]:选择屏幕菜单语言。 [字幕]:选择视频的字幕语言的文本编码方式。 [屏幕保护]:不活动时启用屏幕保护程序(如暂停或停止 模式)。 [自动扫描]:自动扫描存储设备上的媒体文件。 [扫描存储]:开始或停止扫描存储设备上的媒体文件。 [继续播放]:继续从上次停播的地方播放视频文件。 [出厂默认设置]:将所有设置重置为出厂默认值。

## 音频

[夜间模式]:均衡响亮的声音和柔和的声音。如果启用,您可以在夜间以较低的音量观看电影。 [HDMI 输出]:连接 HDMI 插孔时选择声音输出格式。 [S/PDIF 输出]:连接数字音频插孔时选择声音输出格式。

### 视频

[宽高比]:选择显示屏的宽高比。 [电视制式]:选择输出至电视系统的视频输出格式。 [视频缩放]:放大或缩小视频画面。 [1080P 24Hz]:使用 1080p 24Hz 视频输出模式播放视频内容。

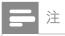

- 视频内容的视频分辨率和帧速率为 1080p 24Hz。
- 您的电视支持 1080p 24Hz。
- 确保您使用 HDMI 电缆将播放机连接到电视。

[Deep Color]: 如果是以 Deep Color 模式录制的视频内容,并且电视支持此功能,则将显示出色差和色 调更为丰富的色彩。

## EasyLink

[Easy Link]: 启用或禁用 EasyLink 功能。 [单键式播放]: 启用此功能后,播放多媒体文件时已连接的 HDMI CEC 电视自动切换至 HDMI 输入频道。 [单键式待机]: 启用此功能后,您可以按住播放机遥控器上 的 心,将所有已连接的 HDMI CEC 设备同时切换至待机模式。

## 其他

[版本信息]:显示本播放机软件版本的信息。 [DivX<sup>®</sup> 随选视频代码]:显示 DivX<sup>®</sup> 注册码和注销码。

# 6 EasyLink

本播放机支持使用 HDMI CEC(消费电子控制)协议的 Philips EasyLink 功能。 您可以使用单个遥控器来控制通过 HDMI 连接的 EasyLink 兼容设备。

- 1 通过 HDMI 连接 HDMI CEC 兼容设备, 然后打开电视及其他设备上的 HDMI CEC 操作(有关详情, 请参阅电视或其他设备的用户手册)。
- 2 按 ♠。
- 3 选择 [设置] > [Easy Link]。
- 4 在以下选项下选择 [开]:
  - [Easy Link] > [开]
  - [单键式播放] > [开]
  - [单键式待机] > [开]
  - EasyLink 功能将打开。

#### 单键式播放

当您使用本播放机播放文件时,已连接的 HDMI CEC 电视将自动切换至 HDMI 输入频道。

#### 单键式待机

当您使用遥控将已连接的设备(如电视)切换至待机模式时,本播放机自动切换至待机模式。

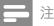

• Philips 不保证本产品可与所有 HDMI CEC 设备进行互操作。

# 7 故障种类和处理方法

如果您与 Philips 联系,将询问您该播放机的型号和序列号。 型号和序列号可以在本播放机的底部找到。 请在此处填写型号:

#### 型号 \_\_ 序列号

## 无画面。

• 请参阅电视用户手册,了解如何选择正确的视频输入频道

#### 电视没有声音输出。

• 确保音频电缆连接到与所选视频输入插孔分组的音频输入插孔。

#### 无法读取 USB 存储设备中的内容。

- 不支持此 USB 存储设备格式。
- 支持的存储设备大小最大为 1TB。
- 确保本播放机支持这些文件。(请参阅"规格" > "可播放的介质")
- 存储在 USB/SD 存储设备中且受 DRM 保护的视频文件无法通过模拟视频连接播放 (如复合)。 您需要 使用 HDMI 连接播放这些文件。

#### DivX 字幕没有正确显示。

- 确保字幕文件名与视频文件名相同。
- 确保 DivX 视频文件和字幕文件保存在相同的目录下。

# 8 规格

## 三 注

• 规格和设计如有更改, 恕不另行通知。

#### 文件

- 视频: MPEG 1/2/4(MPEG 4 Part 2), H.264, VC-1, H.263, VP6(640 × 480), DivX Plus HD, DivX 3/4/5/6, Xvid, RMVB 8/9/10, RM, WMV\*, AVI, TS, M2TS, TP, TRP, ISO, VOB, DAT, MP4, MPEG, MPG, MOV\*\*, ASF, FLV(640 × 480), MKV, M4V
- 音频:杜比数字, AAC, RA, OGG, MKA, MP3, WAV, APE, FLAC, DTS, LPCM, PCM, WMA (V9), IMA/MS ADPCM
- 图片: JPEG, JPG, M-JPEG, PNG, TIF, TIFF, GIF, BMP, HD JPEG

备注: \*不支持 WMV7/8, \*\*不支持 quick time 格式

#### USB 存储设备

• 兼容性: 高速 USB (2.0)

#### SD卡

• 兼容性: SDHC 2.0 (最多 32 GB)

#### 视频

- 信号制式: PAL / NTSC
- 复合视频输出: 1 Vpp ~ 75 欧姆
- HDMI 输出: 480i、480p、576i、576p、720p、1080i、 1080p

#### 音频

- 模拟立体声输出
- 信噪比(1千赫):>90分贝(A加权)
- 动态范围(1千赫):>80分贝(A加权)
- 频率响应: +/-0.2 dB
- 数字输出:光学

#### 主装置

- 尺寸(长 x 宽 x 高): 136 x 86 x 52 毫米
- 净重: 0.49 千克

#### 电源

- 输入: 直流 9 伏 1.1 安
- 功耗: < 10 瓦
- 待机模式下的功耗: < 1 瓦

#### 电源适配器

- 额定电源: 交流 100 伏-240 伏 50 赫兹 / 60 赫兹
- 输出: 直流 9 伏 1.1 安
- 品牌:飞利浦
- 型号: SSW-1918CN-1

#### 附件

- 主装置
- 遥控器
- AV 电缆
- 电源适配器
- 光盘
- 用户手册

# 通知

#### 软件最终用户许可协议

本软件最终用户许可协议(以下简称"本协议")系由贵方(个人或实体)与飞利浦消费电子有限责任 公司(Philips Consumer Lifestyle B.V.),一家荷兰有限责任公司,其主营业场所位于: High Tech Campus 37,5656 AE Eindhoven, the Netherlands 及其子公司(单称和统称"飞利浦")之间订立的一 份具有法律约束力的协议。本协议授权贵方使用某些软件(以下称"软件"),包括用户电子文档。这些 软件可单独提供,也可与飞利浦产品(以下称"设备")或电脑一起提供。如果你下载、安装或以其他 方式使用软件,则意味着你已经接受并同意受本协议所有条款和条件的约束。如果不同意这些条款和 条件,请不要下载、安装或以其他方式使用软件。如果你通过 CD 等有形介质获得软件,没有机会审 读本许可协议,并且不接受这些条款,那么,只要你在购买之日起三十(30)日内退回未使用过的软件 及付款凭证,你便可以得到你购买软件付款的全额退款(如有)。

- 许可证的授予。本协议向你授予一种非独占、不可转让、不可转授的许可,从而使你有权根据情况 需要,以用户文档中规定的目标码格式,在设备或电脑安装并使用一(1)份指定版本的软件,专 供个人使用。当软件装入电脑或设备的临时或永久内存(即随机存取内存、硬盘等)时,软件即为"在 使用中"。
- 2. 所有权。软件仅授权供你使用,并非销售给你。本协议只授予你使用软件的权利,除本协议所规定的权利之外,你并未获得软件的任何其他明示或暗示权利。飞利浦及其许可人保留对软件拥有的一切权利、权属和权益,包括软件中所包含的一切专利、版权、商业机密和其他知识产权。软件受版权法、国际条约条款及其他知识产权法律的保护。因此,除本协议明确规定之外,未经飞利浦事先书面授权,不得复制软件,但制作一(1)份拷贝仅供备份之用除外。也不得复制软件附随的任何印刷材料,对于以电子方式提供的任何用户文档,打印也不得超过一(1)份,但制作上述打印材料一(1)份副本仅供备份之用除外。
- 许可限制。除本协议另有规定外,不得租用、出租、转授许可、出售、转让、出借或以其他方式转让软件。 不得和不得允许任何第三方对软件进行反向工程、反编译或反汇编,但有关法律明确禁止前述限制的 情況除外。不得消除或销毁软件上的任何产品标识、版权通知或其他专有标志或限制。应在软件备份 上复制所有权属、商标及版权和有限权限通知。不得修改或改编软件,不得将软件合并到其他程序中, 或在软件的基础上生成衍生产品。
- 4. 免责声明。本软件旨在协助你进行资料传输,你要拥有资料的版权或已经从版权所有人处获得持有 并传输的许可。除非你拥有版权或已经从版权所有人处获得持有并传输的许可,你可能会违犯版 权法,且可能要支付任何赔偿金和其他补偿。如果你不确定自己的权利,应该联系你的法律顾问。 你对软件的使用承担全部法律责任和义务。

- 5. 第三方免责声明和 WM-DRM 限制:内容提供商正利用 Windows 媒体数字权利管理技术("WM-DRM"),保护其内容的完整性(以下称"安全内容"),从而使其上述内容的知识产权,包括版权不会被盗用。本软件的部分内容和其他第三方应用程式也可以使用 WM-DRM 软件来传输或播放安全内容(以下称"WM-DRM 软件")。如果上述 WM-DRM 软件的安全受到损害,微软可以(自行或根据安全内容所有人(以下称"安全内容所有人")的请求)撤销 WM-DRM 软件获得复制、储存、传输、显示和/或播放安全内容新许可的权利。撤销不改变 WM-DRM 软件播放未保护内容的能力。当你下载安全内容许可时,系统会向你的电脑和/或设备发出一份已撤销 WM-DRM 软件的列表。微软还可以与上述许可一起,代表安全内容所有人将撤销列表下载到你的设备上。安全内容所有人也可能要求你在使用其内容之前对随本软件一起销售的某些 WM-DRM 组件进行升级(以下称"WM-DRM 升级")。在你尝试播放安全内容时,由微软编写的 WM-DRM 软件会通知你需要进行WM-DRM 升级,然后要求你在下载 WM-DRM 升级之前同意升级。由第三方使用的 WM-DRM 软件也可以这样做。如果你拒绝升级,就无法使用需要 WM-DRM 升级的安全内容;但是,仍然可以使用未保护的内容和不需要升级的安全内容。
- 6. 开放源码软件。 (a) 本软件可能包含受设备附属文件中所述之"开放源码条款"约束的组件。本协议不适用于此类软件。(b) 你根据本协议获得的许可权不包括以可能会使软件受到开放源码条款约束的任何方式使用、经销或生成软件衍生产品的任何权利或许可。"开放源码条款"系指直接或间接 (1) 形成或旨在形成飞利浦对软件和 / 或其衍生产品的义务;或 (2) 向任何第三方授予或旨在授予软件或其衍生产品的知识产权或专有权利项下的任何权利或豁免的任何许可条款。
- 7. 协议的终止。本协议应自安装或首次使用软件之日起生效,并且应(i)由飞利浦酌定,在你未能遵 守本协议任何条款之时;或(ii)在销毁飞利浦依据本协议向你提供的软件及相关材料的所有副本之 后终止。飞利浦的权利和贵方义务在本协议终止之后仍然有效。
- 8. 升级。飞利浦可以自行选择通过在网站上发普通帖子或通过任何其他手段或方法为现有可用软件进 行升级。此种升级可以根据本协议条款进行,或者在向你提供此种升级时可能需要你接受其他协议。
- 支持服务。飞利浦没有义务为软件提供技术或其他支持(以下称"支持服务")。如果飞利浦向你提供支持服务,则将受你和飞利浦之间另外约定的条款管辖。
- 10. 软件有限担保。飞利浦"按现状"提供软件,而且,除软件将完全根据其所附文档在你首次下载、 安装或使用软件之日(以先发生的时间为准)起一年期间内运行之外,没有任何其他保证。如果违 反本保证,飞利浦的全部责任和你的唯一补救应为,由飞利浦选择,(i)退还你为软件支付的费用(如 有);或(ii)修理或更换不符合本协议中所述保证且连同你的收据副本一起退还飞利浦的软件。如 果由于任何意外、违反操作规程、误用或错误的应用程序造成软件故障,本有限担保无效。对更 换软件的担保期应为原担保期的剩余期限或三十(30)天,以较长的时间为准。如果只是鉴于评估 而免费向你提供的软件,则本有限担保不适用。

- 11. 免责条款。除上述担保之外,飞利浦及其许可人不保证软件的运行不会出现错误或中断,也不保证 其符合你的要求。对于选择软件来实现你的预期目标,软件的安装、使用以及由软件得到的结果, 贵方应承担全部责任。在有关法律允许的最大限度内,飞利浦及其许可人拒绝承认一切明示或暗示 的保证和条件,包括但不限于对某种用途的适销性、适应性以及对有关软件及随附材料结果准确 性或完整性的保证和条件。无不侵权保证。飞利浦不保证你能够下载、复制、存储、显示、传输 和/或播放安全内容。
- 12. 责任限制。无论如何,对于任何性质的一切后果性的、特殊的、间接的、意外的或惩罚性的损害, 飞利浦或其许可人概不负责,包括但不限于因利润或营业收入损失,因业务中断,因业务信息丢失, 因数据丢,因使用损失或其他金钱损失而造成的损害赔偿,即使飞利浦或其许可人已得到有关此 种损害存在可能性的通知。无论如何,飞利浦或其许可人对因本协议引起的损害赔偿的累积责任不 得超过你为软件实际支付的价格或人民币五十元(50.00),以价高者为准。
- **13. 商标**。本协议、软件及打印的用户文档中使用的某些产品和飞利浦名称都可能构成飞利浦、其许可 人或其他第三方的商标。你无权使用上述任何商标。
- 14. 出口管理。你同意不直接或间接将软件出口或再出口到《美国出口管理法》或任何类似美国法律或 法规要求出口许可或其他美国政府审批的任何国家,除非已首先获得适当出口许可或审批。下载或 安装软件即意味着你同意遵守本出口规定。
- **15. 适用法律**。本协议受您居住国法律的管辖,不适用任何冲突法原则。你和飞利浦之间关于本协议 的一切纠纷,均应受您居住国法院的非专属管辖。
- 16. 一般条款。本协议包含你与飞利浦之间的全部协议,并且取代你和飞利浦之间关于软件和用户文档问题的先前所有陈述、承诺或其他通信或广告。如果认定本协议的任何部分无效,则本协议的其余部分仍应完全有效。本协议不应损害作为消费者参与交易的任何一方当事人的法定权利。

EULA-Simplified Chinese April 2010

| 部件名称                                                               | 有毒有害物质或元素<br>Hazardous/toxic Substance |                    |                    |                     |               |                 |
|--------------------------------------------------------------------|----------------------------------------|--------------------|--------------------|---------------------|---------------|-----------------|
| Name of the Parts                                                  | 铅 (Pb,<br>Lead)                        | 汞 (Hg,<br>Mercury) | 镉 (Cd,<br>cadmium) | 六价铬(Chromium<br>6+) | 多溴联苯<br>(PBB) | 多溴二苯醚<br>(PBDE) |
| Housing<br>外壳                                                      | 0                                      | 0                  | 0                  | 0                   | 0             | 0               |
| DVD/CD loader<br>DVD/CD 光盒                                         | х                                      | 0                  | 0                  | 0                   | 0             | 0               |
| Loudspeakers<br>喇叭单元                                               | 0                                      | 0                  | 0                  | 0                   | 0             | 0               |
| PWBs<br>电路板组件                                                      | х                                      | 0                  | 0                  | 0                   | 0             | 0               |
| Accessories<br>(Remote control &<br>cables)<br>附件(遥控器,电源<br>线,连接线) | Х                                      | 0                  | 0                  | 0                   | 0             | 0               |

- ○: 表示该有毒有害物质在该部件所有均质材料中的含量均在SJ/T11363 2006 标准规定的限量要求以下。
   O: Indicates that this toxic or hazardous substance contained in all of the homogeneous materials for this part is below the limit requirement in SJ/T11363 2006.
- ×: 表示该有毒有害物质至少在该部件的某一均质材料中的含量超出SJ/T11363 2006 标准规定的限量要求。
- X: Indicates that this toxic or hazardous substance contained in at least one of the homogeneous materials used for this part is above the limit requirement in SJ/T11363 2006.

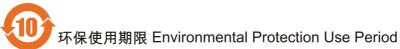

This logo refers to the period (10 years)

电子信息产品中含有的有毒有害物质或元素在正常使用的条件下不会发生外泄或突变,电子信息产品用户使 用该电子信息产品不会对环境造成严重污染或对其人身、财产造成严重 损害的期限。

This logo refers to the period (10 years) during which the toxic or hazardous substances or elements contained in electronic information products will not leak or mutate so that the use of these [substances or elements] will not result in any severe environmental pollution, any bodily injury or damage to any assets.

#### Open Source Software License text

# 2010/10/23 V1 2010/10/24 V2 (add libpng) 2010/10/26 V3 (add APE) 2010/10/26 V3.1 (add USB PTP) 2010/10/27 V4 (add Yamon) 2010/10/27 V4 (add Freetype)

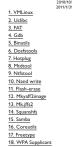

# 9. The first Software Foundation may publish revised addor new versions of the Control Public Learner forms there is the risk, thin new versions will be revised in register and the control Public Learner forms the risk of the public version. The risk of the Learner which applies to it and "hyper learner revised" is a public version number of the Learner which applies to it and "hyper learner revised" is a public version. The risk of the Learner hyper learner revised to the the risk of the Learner hyper learner revised to the revised to the risk of the revised to the risk of the revised to the revised to the risk of the revised to the risk of the revised to the risk of the revised to the revised to the revised to the risk of the revised to the revised to the revise

NO WARRANT U BOARDAT I DI OLI AL DI OLI AL DI

#### END OF TERMS AND CONDITIONS

4
My company way distributed BuytBox binary without the source.
My company way distributed BuytBox binary without the source.
My way be an example.
BuytBox binary binary bina

the encourage as the byte who are then the temperature of the prove point as the temperature of the provide temperature of the provide temperature of the temperature of the temperature of temperature of temperatu

<text><section-header><text><text><text><text>

offer you this learner, which give you log jai permission to composite shadow model. In the document of the second second secon

LinuchHIS is a port of Linux to the MIPS architecture, It is valiable under the terms of the GAU General Public Learnes. CAREAU AURICIC/LECANSE (Second Second Se

#### Preamble

<text><text><text><text><text><text><text><text>

<page-header><text><text><text><text><text><text><text><text><text><text><text><text><text><text><text><text><text>

<text><text><text><section-header><text>

12 When a program is inlead with a library, whether statically or using a shared library, the combination of the two is legally associate a combined work, a derivative of the original library. The orising Content Flack Library characterize primits, and king over the more is a criteria for inliking other or doe with the library. We call the isome the Library Content Flack Library Flack Library Flack with the criteria for inliking other or doe with the library. We call the isome the Library Content Flack Library Flack Library Flack the submit devolution. Library Content Flack Library Flack the submit devolution. Library Content Flack Library Flack many libraries. However, the Library Flack Flack commutations.

 $_{\rm max}$  ,  $_{\rm max}$  ,  $_{\rm$ 

TERMS AND CONDITIONS FOR COPYING, DISTRIBUTION AND MODIFICATION

HODERCEATION
ID To License approximate bitrary or other program which
contains a notice placet by the coprept holder or other autoicete party unying it most
of the discloped under which its laws of the license of the license and
the discloped under the term of the license of the license and
the discloped under the discloped under the license and
the discloped under the discloped under the discloped unde

GNU GENERAL PUBLIC LICENSE MS AND CONDITIONS FOR COPYING, DISTRIBUTION AND MODIFICATION

19. Burybox BuryBox is licensed under the GNU General Public License, version 2 Borghonic licensed under the GNU General Public License version 2, which is often abbreviates as GPU2. (This is the same license the Linux learned is under so you may be mendat fundiar and to for any.) A complete copy of the locense text is included in the Be LICENSE in the BurgBox source cost.

Indicates adaption, tarker way the accent stremt tail adaption to post. Letterain obsciences and the stremt stremt stremt stremt process the stremt plane stremt plane stremt

und is comply with the learner on an order. We tage to immove the integrantly given by company wants to include Baygboard time a product. What do we need to do in order to comply with Baygboard learners in the complex with BaygBoard learners do not an experiment. While the second second the time descrit catt any money. If after ready the learner and the document the BaygBoard learners and the second second term of the second second term of the second term of the second second term of the second second term of the second second term of the BaygBoard term of the BaygBoard term of the BaygBoard term of the Second term of the Second term of term of te

B Add pownels for the Produces page We Bloader developing's work the happy to add the Information about your product which uses Blagders on the Product page. In the Blagder maining is to show the product play, While at the Blagder maining is a discretion of the Product played by the Wale wavevenets processor type. Bit waves, team developed, a discretion of the Product played by the Blagders and the Blagders brands () deterfy by model/catalous much on that version (white by Initiality to a fixed by Table ) all deterfy the general version of Blagders to use. () deterfy by model/catalous much on that version (white by Initiality to a fixed by Table ) all deterfy the general version of Blagders to use. () deterfy by model/catalous much to that version (white by Initiality to a fixed by Table played by the model). () all shifts the product (b) the config Blagders wave to build the Blagders thrung. () A list to prev URL to) the config Blagders wave to build the Blagders thrung. () A list to prev uncertain the Blagders thrung and the Blagders thrung. () A list to prev uncertain the Blagders thrung and the Blagders thrung. () A list to prev uncertain the Blagders thrung and the Blagders thrung. () A list to prev uncertain the Blagders thrung and the Blagders thrung. () A list to preversion with other approach spin catalog the Blagders three of the Income

aver targe write the developer community. You really car by own with the developer car you can obey the letter of the learner according to a strict reading, or you can make the developers as happy as possible so they not only have on erasis to make tradeab but actually like you. (Heck, we won't complain dyou do both. 3)Developer's note: GPL versions

Developer's note: CPL version Version 2 of the CPL we only version of the CPL which current versions of Buydes may be distributed values. New coals added to the tree is learned CPL version 1, and the coals added to the version of the coarts field by our at balance coals your property pages shared the header comments of the coarts field by our as taking coals for the coarts addredges on a short does only our and shared to care coals your property pages shared the header comments of the coarts field by our as taking coals for an above the coals from this source field by our as taking coals for the coarts be coals from this source field by our pages and the coarts coals are not be coals in them fis have to coarts grant coals without coals and the coals in them fis have to coarts of the grant or grant and coals are shorted by the order theory on the coals of the coarts and the coarts of Buydes reprinting 12 and taking and coarts in the 1011 in the order of the coarts of the coarts of the coarts of the coarts of the coarts are reprinted by a strength of the coarts of the coarts of the coarts and are not may be noted by the coarts of the coarts of the coarts of the coarts are reprinted as a strength of the coarts of the coarts of the coarts are reprinted as a strength of the coarts of the coarts of the coarts are reprinted as a strength of the coarts of the coarts of the coarts of the coarts are reprinted as a strength of the coarts of the coarts of the coarts of the coarts are reprinted as a strength of the coarts of the coarts of the coarts of the coarts and are reprinted as a strength of the coarts of the coarts of the coarts of the coarts are reprinted as a strength of the coarts of the coarts of the coarts of the coarts are reprinted as a strength of the coarts of the coarts of the coarts of the coarts are reprinted as a strength of the coarts of the coarts of the coarts of the coarts are reprinted as a strength of the coarts of the coarts of the coarts of the coarts are reprinted as a different versions of the GPL. However, BurgBox has apparently always contained chunks of code that were licensed under GPL version 2 only. Examples include applets written by Linux Torvalds (util-linu mkfs\_miniscc and util\_linux/mkswap.c) which stated they "may be redistributed as per

13 

<text><text><text><text><list-item><list-item><list-item><list-item><list-item><list-item><list-item><list-item>

<text><text><text><list-item><list-item><list-item><list-item><list-item><list-item><list-item><list-item><list-item>

9

the Linux copyright "(which Linux chrifted the 2.4.0 prefit release announcement in 2000 was 0.7.4 a only, and Linux intermed cash copiest rise tablobage; pflmr Linux, to an observe the second second seco

21. WPA Supplicant
\_\_\_\_\_\_\_\_\_
Copyright (c) 2003-2010, Jouni Malinen <j@w1.fi> and contributors All Rights Re

This program is dual-licensed under both the GPL version 2 and BSD license. Either license may be used at your option.

This program is free software; you can redistribute it and/or modify it under the terms of the GNU General Public License version 2 as published by the Free Software Foundation. This program is distributed in the hope that it will be useful, but WITHOUT ANY WARRANT?; without even the implied warranty of MERCHANTABULTY or FITNESS FOR A PRATICULAR PURPOSE. Set the GAU General Public License for more details.

You should have received a copy of the GNU General Public License along with this program; if not, write to the Free Software Foundation, Inc., 51 Franklin St, Fifth Floor, Boston, PM 02110-1301 USA

14

20. Izma License

GPL v2:

LZMA SDK is placed in the public domain.

<text><text><text><text><text><text><text><text> <text><text><text><text><text><text><text><text><text><text><text><text> 4

Note that you must do all three parts what version did you use, where can we get it from other specify and the specific specific

The sector of the sector of th

19
(Inscription for the service of the service of t

22. Libexif 23. Ebase 24. Mp3info 25. Libotf

#### 26. fribidi

26. Fribid CNU LISSIE CENERAL PUBLY: IC-FLOE Version 2.1, Fohrumy 1999 Courgel (C) (19) Yoy Piers Schware Foundation, Inc. 51 Franklin Street, Filth Floor Booton, PNA 20170-1301 USA Reinynne is germitete to cogn aud distribute verbainn oreis or the listene of CNL alla to courts as the successor of the CHNU Library Addic Library, version 2, Inter the version number 3.2] 15

<text><text><text><text><text><text><text><list-item><list-item><list-item><list-item>

<text><text><text><text><text><text><text><text><text><text><text>

- a) (Veryfy that the user has already received a copy of these materials or that you have already set this user a copy.
   Are an executable, the required form of the "work that uses the Library" may be already attribute the set of the set of

- It. Each time you redistribute the Library (or any work based on the Library), the regioner automating increases a license on the original learners to copy, distribute, link with or modify the Library subject to these terms and conditions. You may not impose any further restrictions on the recipient learning device the original granted herein. You are not responsible for enforcing compliance by third parties with this License.

# termision is hereby grated to see, copy modify and distribute this source code, or or tomo hereof. for any purpose, whiteval fee, subject to the following restrictions: The origin of this source code must not be inimpresented. A thered services must be plainy marked as such and must not be interpresented as lengt the original source. This Copyright rotice may not be removed or altered from any source or altered source distribution.

source distribution. The Contributing Authors and Group 42, Inc. specifically permit, without fee, and encourage the use of this source code as a component to supporting the PMC file format is commercial product. If you use this source code in a product admonwlegment is not required but would be appreciated. APE

#### 29. APE

- 22.0.KE
  23.0.KE
  24.0.KE
  24.0.KE
  24.0.KE
  24.0.KE
  24.0.KE
  24.0.KE
  24.0.KE
  24.0.KE
  24.0.KE
  24.0.KE
  24.0.KE
  24.0.KE
  24.0.KE
  24.0.KE
  24.0.KE
  24.0.KE
  24.0.KE
  24.0.KE
  24.0.KE
  24.0.KE
  24.0.KE
  24.0.KE
  24.0.KE
  24.0.KE
  24.0.KE
  24.0.KE
  24.0.KE
  24.0.KE
  24.0.KE
  24.0.KE
  24.0.KE
  24.0.KE
  24.0.KE
  24.0.KE
  24.0.KE
  24.0.KE
  24.0.KE
  24.0.KE
  24.0.KE
  24.0.KE
  24.0.KE
  24.0.KE
  24.0.KE
  24.0.KE
  24.0.KE
  24.0.KE
  24.0.KE
  24.0.KE
  24.0.KE
  24.0.KE
  24.0.KE
  24.0.KE
  24.0.KE
  24.0.KE
  24.0.KE
  24.0.KE
  24.0.KE
  24.0.KE
  24.0.KE
  24.0.KE
  24.0.KE
  24.0.KE
  24.0.KE
  24.0.KE
  24.0.KE
  24.0.KE
  24.0.KE
  24.0.KE
  24.0.KE
  24.0.KE
  24.0.KE
  24.0.KE
  24.0.KE
  24.0.KE
  24.0.KE
  24.0.KE
  24.0.KE
  24.0.KE
  24.0.KE
  24.0.KE
  24.0.KE
  24.0.KE
  24.0.KE
  24.0.KE
  24.0.KE
  24.0.KE
  24.0.KE
  24.0.KE
  24.0.KE
  24.0.KE
  24.0.KE
  24.0.KE
  24.0.KE
  24.0.KE
  24.0.KE
  24.0.KE
  24.0.KE
  24.0.KE
  24.0.KE
  24.0.KE
  24.0.KE
  24.0.KE
  24.0.KE
  24.0.KE
  24.0.KE
  24.0.KE
  24.0.KE
  24.0.KE
  24.0.KE
  24.0.KE
  24.0.KE
  24.0.KE
  24.0.KE
  24.0.KE
  24.0.KE
  24.0.KE
  24.0.KE
  24.0.KE
  24.0.KE
  24.0.KE
  24.0.KE
  24.0.KE
  24.0.KE
  24.0.KE
  24.0.KE
  24.0.KE
  24.0.KE
  24.0.KE
  24.0.KE
  24.0.KE
  24.0.KE
  24.0.KE
  24.0.KE
  24.0.KE
  24.0.KE
  24.0.KE
  24.0.KE
  24.0.KE
  24.0.KE
  24.0.KE
  24.0.KE
  24.0.KE
  24.0.KE
  24.0.KE
  24.0.KE
  24.0.KE
  24.0.KE
  24.0.KE
  24.0.KE
  24.0.KE
  24.0.KE
  24.0.KE
  24.0.KE
  24.0.KE
  24.0.KE
  24.0.KE
  24.0.KE
  24.0.KE
  24.0.KE
  24.0.KE
  24.0.KE
  24.0.KE
  24.0.KE
  24.0.KE
  24.0.KE
  24.0.KE
  24.0.KE
  24.0.KE
  24.0.KE
  24.0.KE
  24.0.KE
  24.0.KE
  24.0.KE
  24.0.KE
  24.0.KE
  24.0.KE
  24.0.KE
  24.0.KE
  24.0.KE
  24.0.KE
  24.0.KE
  24.0.KE
  24.0.KE
  24.0.KE
  24.0.KE
  24.0.KE
  24.0.KE
  24.0.KE
  24.0.KE
  24.0.KE
  24.0.KE
  24.0.KE
  24.0.KE
  24.0.KE
  24.0.KE
  24.0.KE
  24.0.KE
  24.0.KE
  24.0.KE
  24.0.KE
  24.0.KE
  24.0.KE
  24.0.KE
  24.0.KE
  24.0.KE
  24.0.KE
  24.0.KE
  24.0.KE
  24.0.KE
  24.0.KE
  24.0.KE
  24.0.KE
  24.0.KE
  24.0.KE
  24.0.KE
  24.0.KE
  24.0.KE
  24.0.KE
  24.0.KE
  24.0.KE
  24.0.KE
  24.0.KE
  24.0.KE
  24.0.KE
  24.0.KE
  24.0.KE
  24.0.KE
  24.0.KE
  24.0.KE
  24.0.KE
  24.0.KE
  24.0.KE
  24.0.KE
  24.0.KE
  24.0.KE
  24.0.KE
  24.0.KE
  24.0.KE
  24.0.KE
  24.0.KE
  24.0.KE
  24.0.KE
  24.0.KE
  24.0.KE
  24.0.KE
  24.0.KE
  24.0.KE
  24.0.KE
  24.0.KE
  24.0.KE
  24.0.KE
  24.0.KE
  24.0.KE
  24.0.

## 30. USB/PTP GNU GENERAL PUBLIC LICENSE

Uno Userbonic Policic License Version I. February 1999 Copyright (C) 1999 Free Software Foundation, Inc. 51 Frankin S. Erffih Rocie Botton, MV 02110-1001 USA Everyone is permitted to copy and distribute verbatim copies of this license document, bud changing it in call alwed.

Yoyodyne, Inc., hereby disclaims all copyright interest in the program 'Gromovision' (a regnam to direct completers to make passes at assemblers) written by James Hacker. 'Agusture of TV cocos, 1: April 1989 'Ty Coco, President of Vice Tark's all there is to It

#### 31. Yamon

YAMON™ SOFTWARE LICENSE AGREEMENT ("Agreement")

VHONN\* SOFTWARE LICENSE AGREEFINIT ("Agreement") PMCIAINT: The Agreement lighty loops, using loops and advance on entrop, the end ager ("Licenses"), and HMS Therologies, lice, ("HMS"), whose area adversa advances advances advances advances advances advances advances advances to SISTANSE. 1. DEINTIDNES-The following defaultions apply to the Agreement: "Authorized Podds", advances advances advances advances to advances advances adv

The second second secon

"MIPS Deliverable" shall mean the Software. Documentation and any other information or materials provided by MIPS to Licensee pursuant to this Agreement except for GPL Materials.

 move who.
 "Software's shall mean software containing YAMON Code, any other source and/or object code provided by MIPS at its sole discretion, and any Documentation contained in such software at MIPS' sole discretion. "YAMON Code" shall mean source and/or object code for the YAMON monitor software, Ver. 101, or later (including any updates provided or made available by MIPS solely at its discretion).

31

REMEDY HERELINDER IS DETERMINED TO HAVE FAILED OF ITS ESENTIAL PURPOSE, ALL LIMITATIONS OF LABILITY AND EXCLUSIONS OF DAMAGES SHALL REMAIN IN EFFECT. 13. RIGHTS IN DATA

<text><text><section-header><list-item><list-item><list-item><list-item><list-item><list-item><list-item><list-item><list-item><list-item><list-item><list-item><list-item><list-item>

11. If as a consequence of a cost judgment or allegation of pattert infragment or for any other mission (not limited to pattert insuring, conditions are imposed on you (whether by cost or other, agreement or otherwise) that contradict the condition of the latence, they not a cost operation of the cost operation of the cost operation of the cost operation of the latence, they not an exception of the cost operation of the cost operation of the latence is the latence is all of the cost operation of the latence is all of the cost operation of the latence is all of the latence is all of the cost operation of the latence is all of the latence is all of the cost operation of the latence is all of the cost operation of the cost operation of the latence is all of the cost operation of the cost operation of the cost operation of the cost operation of the cost operation of the cost operation of the cost operation. The paraters of the cost operation of the cost operation of the cost operation of the cost operation operation. The cost operation of the cost operation operation operation operation operations operation operations operation operation operation operations operation operation operatis operation operation o

- concerns. Each version is given a distinguishing version number if the Library specifies a version number of the Librare which applies to it and "any later version", you have the option of following the terms and conditions either of that version or of any later version published by the Free Software Foundation. If the Library does not specify a librare version number, you may choose any version ever published by the Free Software Foundation.
- Software Foundation. If you with to incorporate parts of the Library into other free programs whose distribution conditions are incompatible with these, write to the author to ask for permission. For software which is copyrighted by the Free Software Foundation, write to the Free Software Foundation, we sometimes make exceptions for this.
- 22

- <text><text><text><text><text><text><text><text><text><text>

#### 2. MIPS LICENSE GRANTS

<text><list-item><list-item><list-item><list-item><list-item><list-item><list-item><list-item><list-item><list-item>

#### 16. ENTIRE AGREEMENT

16. EVIIKE ADKEETENI Tis Agreement adhe GAU GPL constitute the entire agreement between MIPS and Licensee regarding the MIPS Deliverables and GPL Nataruits provided to Licensee herrander, and Mail Laperated and control over any dort prior or contemporaneous shrinkvmap and/or clokvmap agreements regarding the same. Any additions or modification must be made in a subsequent, written agreement signed by oth parties. 32. Freetype license

32

#### The FreeType Project LICENSE

2006-Jan-27

#### Copyright 1996-2002, 2006 by David Turner, Robert Wilhelm, and Werner Lemberg

- Introduction
  The feeling Project distribution several archive packages: come of them may
  contain a solitoria feeling for discretions, and the setting of the several
  archive several archives and the several archives and archives and combuditions which
  are applied to and files found in such packages, and which over fall under their
  means and the found in such packages, and which over fall under their
  means, which all encourses pleases that and the several fall for the found their several archives and the several archives and the several archives and the several archives and the several archives and the several archives and the several archives and the several archives are possible at the set.

  We description several this is offsave are several the third.

  We description several this is offsave are several archives and the several archives are possible and the several archives are possible and the several archives are possible and the several archives are possible and the several archives are possible and the several archives are possible and the several archives are possible and the several archives are possible archives are possible and the several archives are possible archives are possible are possible are
- many people asked us for a preferred form for a credit/disclaimer to use in ance with this license. We thus encourage you to use the following text:

Our decision will be guided by the two goals of preserving the free status of all derivatives of our free software and of promoting the sharing and reuse of software generally. NO WARRANTY

- CONTRACT, AND ADDRESS, ADDRESS, ADRESS, ADRESS, ADRE
- END OF TERMS AND CONDITIONS

End or I RETS AND CONDITIONS How to Apply These Terms to Source Next Marries If you denge a new large, and you want it to be of the gratest possible use to be about a second manage of the software to ensore can enter the the source and the terms of the outputy. General Public Learning. The apply these terms, at the following resources to the large N is a test such them to the start of each source life to mate effectively come, the exclusion of surrary radies to the start of each source life to mate effectively come, the exclusion of surrary radies and the start of each source life to mate effectively come, the exclusion of surrary radies and the start of each source life to mate and powers to where the I failed to its start.

found. ore line to give the library's name and an idea of what is does. Copyright (C) year name of author This library is free software, you can redistribute it and/or modify is under the terms of the GNU sear General Public Librare. The public of the free Software Foundation, either version 2.1 of the License, or (at your option) any later version. This library is distributed in the hope that it will be useful, but VITHOUT ANY WARRANT, WRITCULAR PUMPCS. See the GNU sear General Public Litrare for more details MRTICULAR PUMPCS. See the GNU sear General Public Litrare for more details.

23

- <text><list-item><list-item><list-item><list-item><list-item><list-item><list-item><list-item><list-item><list-item><list-item><list-item><list-item><list-item>

- 78

nts are effective as of the Effective Date. No license is granted for an other purpose. (W) To the extent MIPS provides any GPL Materials to Licensee, use of such materials shall notwithstanding any provision of this Agreement to the contrary, be governed by the GNU GPL. 3. LICENSEE CODE MODIFICATIONS

Burger, S. & Service, S. & Service, S. & Serv

(e) Lipcated versions.
(e) Licensee shall not make any statement of any kind or in any format, that any MIPS Deliverable is certified, or that its performance in connection with any product is warranted, indemnified or guaranteed in any way by MIPS or any party on MIPS' behall

#### Portions of this software are copyright <year> The FreeType Project (www.freetype.org). All rights reserved.

Please replace <year> with the value from the FreeType version you actually use

Legal Terms

0. Definitions

Throughout this license, the terms 'package', 'FreeType Project', and 'FreeType archive' refer to the set of files originally distributed by the authors (David Turner, Robert Wilhelm, and Werner Lemberg) as the 'FreeType Project', be they named as alpha, beta

'You' refers to the licensee, or person using the project, where 'using' is a generic term including compiling the project's source code as well as linking it to form a 'program' or "executable". This program using the FreeType engine".

This license applies to all files distributed in the original freeType Project, including all source code, binaries and documentation, unless otherwise stated in the file in its original unmodified form as distributed in the original archive. If you are unsure whether or not a particular file is covered by this license, you must contract us to verify this. The FreeType Project is copyright (C) 1996-2000 by David Turner, Robert Wilhelm, and Warner Lemberg, All right-property of copyright below.

1. No Warranty

# THE REELTYPE PROJECT IS PROVIDED XS IS WITHOUT WARRANTY OF ANY KIND, ETHER EXPRESS OR IMPLIED, INCLUDING, BUT NOT IMPTED TO WARRANTES OF INBECHANTARIUT AND ETHESS FOR A PARTICULAR PURPOSE. IN NO EVENT WILL ANY OF THE AITHORS OR COPYRIGHT HOLDERS BE LUARE FOR ANY DAMAGES CLUSED BY THE USE OR THE INABILITY TO USE, OF THE FREETYPE PROJECT.

You should have received a copy of the GNU Lesser General Public License along with this library; if not, write to the Free Software Foundation, Inc, 51 Franklin Street, Fifth Roor, Boston, MA 02110-1301 USA ct you by electronic and paper mai

You should also get your employer (if you work as a programmer) or your school, if any, to sign a "copyright disclaimer" for the library, if necessary. Here is a sample; alter the aromer Yoyodyne, Inc., hereby disclaims all copyright interest in the library 'Frob' (a library for tweaking knobs) written by James Random Hacker. signature of Ty Coon, 1 April 1990 Ty Coon, President of Vice

27. sqlite

#### SQLite Copyright

<text><text><text>

Obtaining An Explicit License To Use SQLite Even though SQLite is in the public domain and does not require a license include most to data a license synap. Some reasour for datalong a license include most of the source synap. Some reasource to the source of the source of the to data and the source source source of the source of the source of the to data and the source is the public domains. \* You are not hold a tangble legal document as evidence that you have the legal right to use and dottand SQLite.

A template copyright release is available in PDF or HTML. You can use this release to make future changes.

Their Entre charges. 28.1bpg The THK between Likery is supplied Y6.16". The Certributing Achieves and Group Unc. Bottom and the second of theses for any papers. The Certributing Achieves and Century Control Concept. The camerative programmers of the second for the second for any of the second concept. The Certributing Achieves and Century and Concept. The camerative programmers of the second for the second concept. The second second second second concept. The second second second second second second second second second second second second second second Second second second second second second second second second second second second second second second second second second Second second second second second second second second second Second second s

Appendix how to Apply I has a terms to four New Yongtains If you develop a new program, and you wait it to be of the presents possible use to humansh; the best way to achieve this is to make it fire software which everyone can redistribute and drawg under these terms. To do so, attach the following notices to the program. It is aident to attach that of each ourse (it to most efficiency concey the exclusion drawant); and add life should have at least the "copyright" line and a pointer to where the full notice is fond.

found. <one line to give the program's name and a brief idea of what it does.> Copyright (C) 19vv <name of author> Try y sume of autor? This region is free software; you can redistribute it and/or modify it under the terms of this region is free software; you can redistribute it and/or modify it under the terms of version 1. or (at your optical) any later version. The program is detined in the hope that it will be used. In a WTHFOUT ANY WARRANTY without even the implied warranty of MERCHANTABILITY or FTRESS PGA PARTICULAR RURPOSE. See the GOVIG center all build. License for more details. You should have received a copy of the GNU General Public License along with this program; if not, write to the Free Software Foundation, Inc., 51 Franklin Street, Fifth Floor, Boston MA 02110-1301 USA Also add information on how to contact you by electronic and paper mail. If the program is interactive, make it output a short notice like this when it starts in an interactive mode:

Interaction mode: Commonitory version (A) Expriptle (C) (Prov name of author Chromowision comes with ABS/LUTINE MOV MARANET for detrains type show with This if the orthogic and the propertiest common throw with and the common common throw the the optimistic common throw with and the common plane and the common the optimistic common throw with and the common plane and the common the optimistic common throw with and the transmission and the common the optimistic common throw with and the common plane and the common without the common plane and the common plane and the common the common plane and the common plane and the common the common plane and the common plane and the common the common plane and the common plane and the comm

9 LIMITATION OF LIABILITY AND REMEDY

<section-header><section-header><text><text><section-header><section-header><section-header><section-header><text>

35

o freetype-devel@nongnu.org Discusses bugs, as well as engine int porting, etc. Our home page can be found at http://www.freetype.org

end of FTI TXT --

SUCH DAMAGES. ND OF TERMS AND CONDITIONS ppendic: How to Apply These Terms to Your New Proj

<text><list-item><list-item><list-item><list-item><list-item><list-item><list-item><list-item><list-item><list-item><list-item><list-item> 24

<text><text><section-header><text><section-header><section-header><section-header><section-header><list-item><list-item><list-item><list-item><list-item>

34

This licence grants a worldwich, royalty-free, perpetual and inrevocable right and licence to use, execute, perform, compile, display, copy, create derivative works of, distribute and adlicence the free Tappe Project (in both source and object-code formi) and derivative works thereaf for any purpose, and to authorize others to exercise some or all of the rights granted herear subject to the following conditions:

ther the FreeType authors and contributors nor you shall use the name of the other commercial, advertising, or promotional purposes without specific prior written

for commercial advertising, or promotional purposes without specific prior written We have been advected and the specific or the specific or prior to the We have been advected and the specific or the specific or the sp

ere are two mailing lists reasted to reveryn-o freetype@monu.org Discusses general use and applications of FreeType, as well as future and wanted additions to the Ibrary and distribution. You are looking for support, start in this list if you haven't found anything to help you in the documentation.

mailing lists related to FreeType:

2. Redistribution

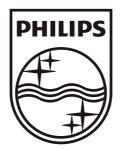

© 2011 Koninklijke Philips Electronics N.V. All rights reserved. HMP3011\_93\_UM\_V1.0

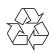

-